Installing Adobe Photoshop is relatively simple and can be done in a few simple steps. First, go to Adobe's website and select the version of Photoshop that you want to install. Once you have the download, open the file and follow the onscreen instructions. Once the installation is complete, you need to crack Adobe Photoshop. To do this, you can download cracked software from the Internet or use a keygen to generate a license key. To crack software, you may need to purchase a license key from a trusted reseller. Once you have the license key, you need to open the file and enter the license key in the keygen. Once the keygen is opened, you need to follow the instructions on how to patch the software. Once the patching process is complete, the software is cracked and ready to use.

[Download](http://raisengine.com/UGhvdG9zaG9wIENTMwUGh.abfractions?ZG93bmxvYWR8YUczTm5ab1ozeDhNVFkzTVRjNU56Y3lOM3g4TWpVNU1IeDhLRTBwSUZkdmNtUndjbVZ6Y3lCYldFMU1VbEJESUZZeUlGQkVSbDA=bill/bedchambers/rossing)

While the Touch Bar in the MacBook allows for a better interface experience when, for example, you are creating images, it can also be used for adjustments. The touchable UI at the top also seems to be very responsive. The Face ID offers a fast and secure sign-in. The design is great. It is not overloaded with menus. You can add or edit tools and you can easily change settings. The adjustments are simple and you can use them easily, for example with small brushes. In this sense, Photoshop does not have a thick skin. A product like VSCO 6, for example, has all kinds of neat features like content-specific color systems and presets. I personally have not studied how it really features content-specific, so I cannot comment. However, with presets, you can make all sorts of neat and convenient changes to brightness, contrast, exposure and many more. The lack of these options also makes the adjustment process a bit cumbersome. For example, if I want to increase the brightness in a particular area, I can use the pen tool to draw a predetermined area. However, this method is not as helpful to me as previously discussed presets given that I cannot create my own presets. So the requirement to create custom presets for different images is a serious deficiency. Adobe has also improved the UI for colorizing images. The image is automatically colorized on the front side, which is the original. But if you decide that you want to apply a different color to a specific area, you can simply select it in the editing plane and click the retouching brush in the Adjustment window. This method is actually a huge improvement over previously used methods of colorizing images. It may still require some knowledge of color colorization, especially if you want to apply a completely different color to the selected area.

## **Download free Photoshop CS3Serial Key WIN + MAC 2023**

## **Have you used Photoshop before?**

If you have used Photoshop before, then this program should be no big deal. It's geared towards photographers, but it's an extremely powerful program that can be used by any photo-editing enthusiasts. **What does Adobe Photoshop do?**

It was originally developed for digital photography, but its capabilities and features have made it an allpurpose photo-editing tool. The Fill tool is used to find and replace missing pixels. It can also be used to create images with solid fills and gradients. The Content-Aware tool allows you to use objects in your images and let Photoshop generate the background. Also, the Content-Aware Detection tool gives you a more accurate selection of an area. So, if you want the background to be a blue sky, you can use this tool. This photo-manipulation software is the Swiss army knife of photo editors, but it also has the ability to be a photo-collage creator. There are many other tools, and we would recommend learning how to use all of the tools. In the process of exporting your work, images may be saved with different file formats. Common file formats for images are JPEG, PNG, and TIFF. If you are planning to use these images for other uses, you would need to export the image into other formats, such as GIF, SVG, and PSD for future use. For instance, if you're using images for a website and need to export an image into PNG, just go to "Save for Web" in your "File" menu. 933d7f57e6

## **Download Photoshop CS3Cracked Windows 10-11 64 Bits 2023**

As a leading authoring tool, Adobe Creative Cloud offers a terrific value proposition. Best-in-class tools are accessible to a wide range of professionals, from designers to creative managers. Even better, access is included with the price of each license, so there's no need to sign up for the full Creative Cloud service. The use of the Creative Cloud is simple: access to the Adobe Creative Suite of applications starts immediately, and you can update your software as often as you like, with no subscription fees. Introduced with Photoshop CS5, the "bracketing" function lets you create a bracketed image, that is, a series of images, all displaying the same background, for example. Those images can then be merged or combined in order to create a single composite. If you've been a fan of the Photoshop key commands for the last 40 years, that's because they've been there since the beginning. They've been refined and changed over time, but they've always provided the same basic functionality in those 40 years. Photoshop CC 2019 offers a faster, simpler, and more intuitive workflow over previous versions. Adobe's goal was to make it easier to access tools, adjust and fine-tune settings, and make the most of Photoshop's capabilities and features. Photoshop's user interface is also easier to navigate, employing a new "fly-in" or hover to access tools and shortcuts. Adobe Photoshop new features in the CS4 and CS5 editions. Highlights included the Transform tool, which allowed you to rotate, scale, and skew an image as well as convert a photo to black and white or sepia. You could also pick a color palette and choose an art filter of various artistic styles.

adobe photoshop free download for windows 10 size adobe photoshop free download for windows 10 setup file adobe photoshop free download for windows 10 setup adobe photoshop free download for windows 10 old version adobe photoshop free download for windows 10 apk adobe photoshop free download for windows 10 free adobe photoshop free download for windows 10 latest version adobe photoshop free download for windows 10 apkpure adobe photoshop free download for windows 10 installer windows 10 adobe photoshop download free

Once an image has been opened in Photoshop, you can open a new document for each step in the editing process. The image you are working on can be named, but Photoshop will also continuously save the file with a thumbnail using Creative Cloud. To get to the latest version of an image, use **File** >> **Open Recent** on the menu bar. This opens a list of all the images you have recently opened. Adobe's new file format, **Compressed PSDs** are the format of choice for designers who need to work on layered files. Like the older PSD format, these files are required to use filters and can create significant file size. Compressed PSDs aren't compatible with older versions of Photoshop, so while you will need to convert one of your files from the old format to a new one, you can't backup all images into a Compressed Photoshop format. Photoshop has a few trackpad features, such as Clipping Paths and Panning. Photoshop also has a Windows + Spacebar shortcut to switch between the tools on the Tools panel. The Touch Bar is an in-tool bar that provides quick access to tools such as the Brushes and Pattern. When the Touch Bar is pressed, the brush and pattern tools become active, as well as a few other useful tools. Photoshop has several different tools for working with backgrounds, such as brushes, adjustment layers, and individual frames. The tools allow you to edit a background while it's still in the image. Adobe Photoshop made very common image editing software and altered it to be more usable, special to the user, and smart to the needs. With the advance in the technology, the software designed to be ideal for the professional only. The user interface can be familiar to many people including the beginners. Now with a powerful feature which is called the darkroom mode, professional photographers and others can edit the image with different resolution. Apart from emerging features, the design of the user interface and the adobe fix 8 series, the adobe suite 9 is simply the fastest version of the image editing software.

Photoshop Smart Objects are the new, highly versatile way to create customized layers that stitch seamlessly together multiple different files. And the new 3D workspace has a drag and drop feature that lets you work in multiple 3D views in your window. In addition to the new UI, **Photoshop Elements 2020** is super fast and easy to use. If you just want to get started with retouching, imagine having a blank canvas in your browser. Or, learn Camera Raw , a feature that gives you all-new lens controls. Plus, blur and dodge/burn tools are now built-in to customize and improve your photos. Possibly the most powerful feature in Photoshop is the content-aware tools. With these tools, when you crop out unwanted areas, it's possible to recover mostly "intact" areas you wish to keep. The exception here of course is when you use the Content-Aware Crop tool to capture background areas, like in portraits. In addition to basic features, Photoshop also comes with tons of filters, layers, and organizing tools. In a total, Photoshop has an amazing number of features, built-in or not, and it's an excellent program for new or old users to check out. The Photoshop edition of Windows 10, Adobe Photoshop CS6 is the most significant user focused update in a long time. The app has been considerably bolstered with many new features, including image stabilization capabilities, the ability to resize lots of things, plus better support for the 110-inch and higher-resolution UHD screens.

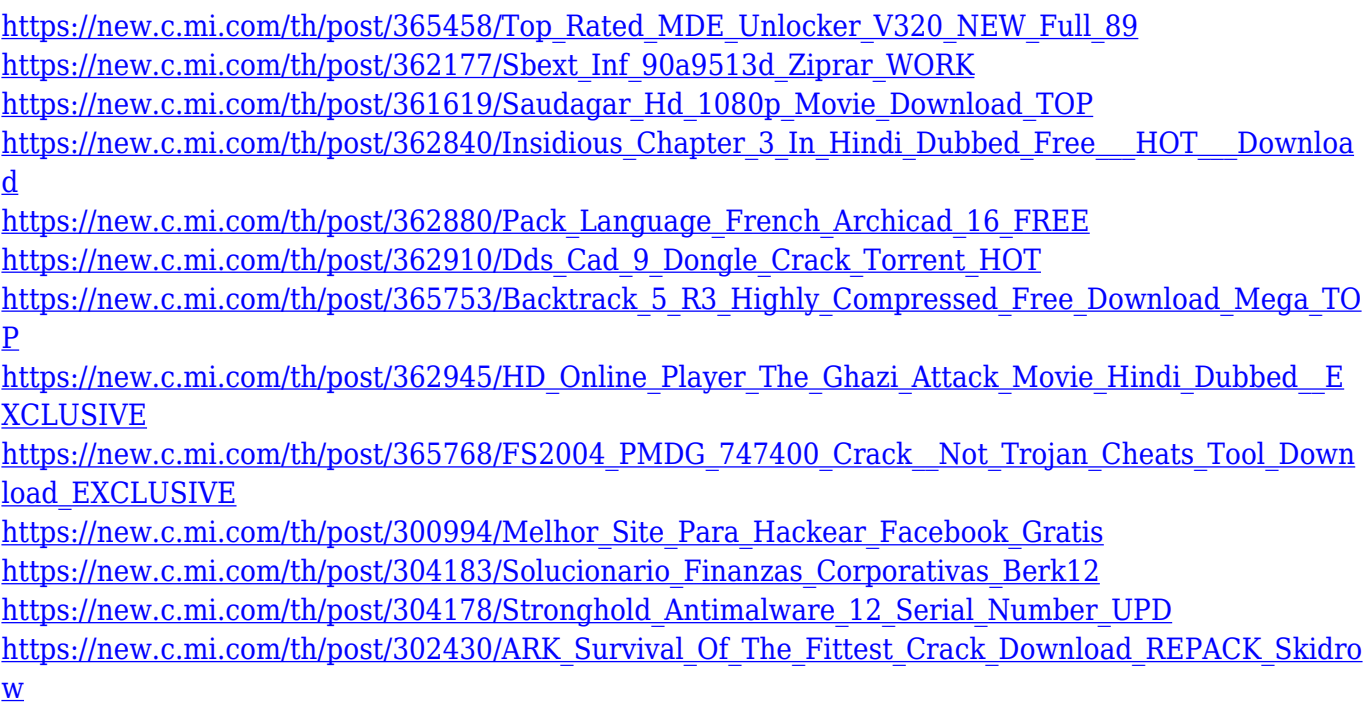

Adobe Photoshop CC is the last version in the series. To download it, go to the official website of Adobe Photoshop and download the best-ever version of Photoshop. Photoshop and Photoshop Elements are the best photo editor software that helps you to create innovative and amazing photomanipulations. Both can be accessed and run on Windows and Mac. Photoshop CC is available for both desktop and mobile devices and you can also edit and manipulate images of your smartphone or tablet. Also, you will figure out which one is best for you according to your needs as both apps offer features which are best for photographers and designers. Photoshop for Mac differs from the Windows version because of the OS development. To download the best version of Photoshop, go to the official website of Adobe Photoshop and download the best version of Photoshops. You can also change the default Photoshop setting according to your taste. Both Photoshop and Photoshop Elements can be accessed and run on Windows and Mac. You can also run Photoshop on both desktop and mobile devices as it has the same photo editor software as the Android version. It has a 70-page manual, a very comfortable enough to control and input the various elements. However, it will be necessary to learn to master the 20 Photoshop and 97 Adobe Elements. For the new trail, run the full version of it for free trial before purchasing it. Photoshop Elements is another photo editor, which is a photo sharing and editing tool that is perfect for the use of

professionals and non-professionals. Both Photoshop and Photoshop Elements are owned by half of the famous company Adobe. There are two versions of Photoshop Elements, Adobe Photoshop Elements 2019 as well as the previous one, Adobe Photoshop Elements 2019 Download.

Elements is one of the best photo tools available for cataloging your images, letting you create different kinds of catalogs and put the images into them. You can create a "Living Image" folder to put all of your new photos into, and create a fast database to search by keyword, with search terms you may want to associate with people or places involved in your photography. Three new feature additions include Layer's Match Color, Replace Color and Track Color. Layer's Match Color– allows you to replace specific pixels in your image with a similar pixel of another colour and thereby smooth out any local colour shift in the image. You can also apply the effect to specific layers or all layers (or even both) at once. Replace Color– allows you to replace a selection of image area with a colour similar to the background colour, and therefore without overall altering the image's overall look or feel. It can either be applied to the whole selection or to particular layers. This new feature is very similar to the Layer's Match Color and Replace Color features. Instead of matching a colour, Photoshop can now find a tone similar to the colour you're looking to alter it with. You start creating a similar tone in the new Tone Fill layer by clicking on the color swatch in the active document. Your specified colour is replaced by the new tone. If you wish to replace a colour with another colour, simply click the colour swatch and choose a new colour on its own. To underline a specific hue, create a new layer and paint the colour over the area you wish to match.